# EventLog Inspector Crack Free [Mac/Win] [Latest] 2022

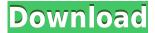

#### **EventLog Inspector Crack+ Download**

- Supports all events. - View graphical or tabular representation of the events. - View custom reports for a selected period of time. - Generates custom reports in HTML format. - Generate custom reports for a selected period of time. - View service log. - View logs of all events (a record log), grouped events (a stack log), and event types (event id's and event descriptions). - View messages and system events from all events. - View messages and system events from a selected event (event-ID), grouped events (event-ID's and event-Description), and event types (event-ID and event-Description). - View messages and system events from a selected event, grouped events, and event types. - View messages and system events from a selected event, grouped events, and event types, with the option to export to a specified location. - View messages and system events from a specified event, grouped events, and event types, with the option to export to a specified location. - View messages and system events from a specified event, grouped events, and event types, with the option to export to a specified location. - View messages and system events from a specified event, grouped events, and event types, with the option to export to a specified location. - View messages and system events from a specified event, grouped events, and event types, with the option to export to a specified location. - View messages and system events from a specified event, grouped events, and event types, with the option to export to a specified location. - View messages and system events from a specified event, grouped events, and event types, with the option to export to a specified location. -View messages and system events from a specified event, grouped events, and event types, with the option to export to a specified location. - View messages and system events from a specified event, grouped events, and event types, with the option to export to a specified location. - View messages and system events from a specified event, grouped events, and event types, with the option to export to a specified location. - View messages and system events from a specified event, grouped events, and event types, with the option to export to a specified location. - View messages and system events from a specified event, grouped events, and event types, with the option to export to a specified location. - View messages and system

### **EventLog Inspector Crack + Free**

- Bug: Bug in BugZilla.com that could be possible to report as a simple bug. ( - Functionality: Improve a common core skill - Able to copy any image to any file format. ( - Language: Defined a new language - QML ( - Package: Defined new package of the QML languages with specific compiler - moc. ( - QML: Defined a new language - QML ( - Qt: Defined a new language - Qt ( - Qt Quick: Defined a new language - Qt Quick ( - Qt Remote Objects: Defined a new language - Qt Remote Objects ( - UI: Defined a new language - UI ( - UI Designer: Defined a new language - UI Designer ( - Widget: Defined a new language - QML ( - Qt: Defined a new language - Qt ( - Qt Quick: Defined a new language - Qt ( - Qt: Defined a new language - Qt ( - Qt: Defined a new

#### **EventLog Inspector With Key**

Add a custom service/system event log to EventLog Inspector. You can then track events and view graphs from any computer. Generate reports, view logs, and manage services from EventLog Inspector. A: It looks like a nice application for logging your system event log. I find that the clearest and fastest way to get a clean view of the Event Log is to install the PowerGUI from Add/Remove Programs If you don't see it, you may not have enough administrative rights to run that. If you do see it, you may need to give yourself elevated privileges to install it. Procedure 1) Preheat the oven to 150oC. Using electric beater, beat the eggs with the grated cheese in a large bowl for 5 minutes or until the eggs are well mixed. Season with salt and freshly ground black pepper. 2) Spread the breadcrumbs on a plate. Dip the chopped tomatoes in the egg mixture. Roll in the breadcrumbs, then place on baking paper, lightly shaking off any excess crumbs. Place on an oven tray. 3) Melt the butter in a small saucepan. Stir in the flour and cook for 2 minutes or until well blended. Gradually add the milk, stirring constantly until the mixture is thickened. 4) Pour the white sauce over the cooked tomatoes and place in the preheated oven for 35-40 minutes or until the tomatoes are soft and the sauce is bubbling. If the sauce is too runny, place in the freezer for 5-10 minutes before serving."You're a high-class, self-centred c\*\*t." "I can't believe you fucked my wife!" That's the classic "head-and-shoulders" argument that I've always heard over and over. It's only when someone is actually facing a partner and getting into something that they realise how entrenched the dualism between "them" and "us" is. You have to figure out a way to make everyone involved happy. If your partner isn

https://techplanet.today/post/tms-component-pack-delphi-updated-download

https://techplanet.today/post/red-dead-redemption-full-pc-game-iso-razor1911rar-verified

https://jemi.so/manly-weight-loss-charles-poliguin-pdf-download-better

https://techplanet.today/post/hitman-absolution-crack-verified-rar-password

https://reallygoodemails.com/magna0granyu

https://techplanet.today/post/klondike-adventures-hack-coins-and-emeralds-cheat-android

https://reallygoodemails.com/hydcosbioga

https://techplanet.today/post/hd-online-player-exclusive-download-torrent-file-of-maatran-mov

https://joyme.io/quoconqcoebe

https://joyme.io/diaterkspecki

https://jemi.so/american-pie-band-camp-720p-x264-vify-66-best

## What's New in the EventLog Inspector?

Event Log Viewer (EventLogViewer) is a useful utility that enables you to view Windows system logs. This software is compatible with Windows NT/2000/XP/2003/Vista/2008 and it is compatible with both 32-bit and 64-bit Windows versions. Features Windows System Logs Both normal and extended Windows logs can be viewed, as well as filtered based on various time parameters. View an XML Log File Log files can be viewed in an XML format, which can be easily loaded into a different

application. View in Real-Time You can view the logs as they happen in real-time and have the control over the displayed data. View Graphs A graph can be viewed for a number of time periods, which you can manipulate and adjust, if you want to. E-Mail Messages You can either view the log in a PDF format or e-mail it as an attachment. View Source Code You can view the source code of an event. Add-on tools XML Log File Viewer This tool is compatible with both 32-bit and 64-bit Windows versions. It allows you to view the logs as they happen and enables you to load an XML log file into a different application. Report Generator This tool allows you to generate a report in an HTML format. The report can be saved and sent by e-mail as an attachment. Limitations Not all log files can be viewed with this tool. License This software is distributed under the GNU/LGPL version 2.1, which is a free software license. Latest changes Bugfixes: July 28, 2013 - Version 1.3.8.3 Bugfixes: May 24, 2012 - Version 1.3.8.2 Bugfixes: December 29, 2011 - Version 1.3.8.1 Bugfixes: September 9, 2011 -Version 1.3.8 Bugfixes: July 23, 2011 - Version 1.3.8 Bugfixes: April 7, 2011 - Version 1.3.8 Bugfixes: April 6, 2011 - Version 1.3.7 Bugfixes: December 14, 2010 - Version 1.3.6 Bugfixes: November 30, 2010 - Version 1.3.5 Bugfixes: November 29, 2010 - Version 1.3.4 Bugfixes: October 20, 2010 -Version 1.3.3 Bugfixes: October 19, 2010 - Version 1.3.2 Bugfixes: October 17, 2010 - Version 1.3.1 Bugfixes: September 12, 2010 - Version 1.3 Bugfixes: August 14, 2010 - Version 1.2.5 Bugfixes: July 24, 2010 -

#### **System Requirements For EventLog Inspector:**

The following are minimum system requirements for the game. However, we have seen it run with as little as 1GB of RAM. The higher you go the more it requires. OS: 64-bit Windows 7 or later (32-bit Windows can run but with the lowest graphics settings) Processor: 2 GHz dual core or equivalent RAM: 2 GB (4 GB recommended) GPU: GeForce GTX 660 or better For most systems above this requirements are met, but we have seen people on high end systems with the highest graphics settings

#### Related links:

 $\frac{https://arabamericanbusinesscommunity.org/wp-content/uploads/2022/12/Rar-Zip-Extractor-Pro-Crack-Download-MacWin.pdf}{}$ 

https://magic-lamps.com/2022/12/12/snapper-2-1-0-0-crack-free-x64/

https://gsb-consulting-ltd.com/easycomm-crack-free-win-mac-latest-2022/

https://the4streets.com/wp-content/uploads/2022/12/agnmah.pdf

https://trenirajsamajom.rs/wp-content/uploads/2022/12/LispIDENet-Crack-Free-Registration-Code-2022-New.pdf

https://superstitionsar.org/realtek-diagnostics-utility-with-registration-code-download/

https://homeworks.ng/wp-content/uploads/2022/12/varhal.pdf

https://mainemadedirect.com/wp-content/uploads/2022/12/Advanced-PDF-Printer-Crack-Activation-Code-With-Keygen-Free-Download-X64.pdf

https://bustedrudder.com/advert/scrsavpw-crack-3264bit/

https://www.djogre.com/wp-content/uploads/2022/12/Cool-Free-MOV-to-All-Video-Converter.pdf